# **zPET: IBM Z's First Customer**

Michael Cohoon, Torin Reilly June 10, 2019

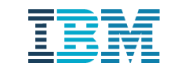

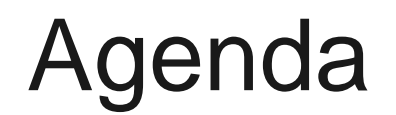

- Background on zPET
- **EXAMPLE Environment**
- **Integration Test in Action -- Cloud Provisioning Example**

What is zPET?

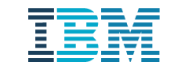

## Z Platform Evaluation Test

- Z Platform Evaluation Test (zPET) is IBM Z's truest internal customer environment
- zPET runs a customer-like data sharing Parallel Sysplex on the IBM Z platform
- Focuses on reliability, availability, and serviceability (RAS)
- Runs on a mix of different machines and configurations
- Tests the integration of the full stack (hardware, firmware, software, middleware, applications, workloads, etc.)
- Expertise across numerous discipline with a team comprised of system programmers, operators, application developers, lab technicians, and more
- The unique makeup of the team allows us to take on projects that would be out of scope for other testing organizations

# What is zPET's goal?

- Mission: Verify that IBM Z is ready to support production, mission critical work as a platform
	- "The Final Verification"
- Ensures that the elements and features of z/OS work seamlessly together to support true production, mission-critical work
- From middleware expertise to automation, and from security setups to cryptography, zPET finds the integration problems before customers do
- Enterprise scale integration testing backed by high-volume, high-stress workload driven by more than 100 customer simulated and other applications running 24x7

# zPET Software Stack

#### **Proven tech…**

- CICS TS and TG
- DB2 and IMS TM/DB
- WebSphere MQ, App Server
- WebSphere Process Server
- WebSphere Service Registry and Repository
- 25+ CICS, DB2, IMS and MQ Tools

#### **Emerging tech…**

- Open Data Analytics for z/OS
- **Example 2/OS Connect Enterprise Edition**
- **EXALGOS Cloud Provisioning and** Management
- Common Data Provider for IBM Z
- IBM Machine Learning for z/OS

#### **Monitoring…**

- **EXEQ 2/OS Management Facility**
- Omegamon XE products... z/OS, CICS, IMS, DB2 PE, Messaging, Storage, MFN, JVM
- $\blacksquare$  ITCAM for Transactions on  $z/\text{OS}$
- DB2 Query Monitor for z/OS

#### **Security…**

- RACF
- **EXECUTE Suite**
- Multi-Factor Authentication for z/OS
- **ISKLM, ICSF, Encryption Facility**
- InfoSphere Guardium Data Encryption DB2 and IMS
- Guardium S-TAP for DB2 and IMS

~100 products actively exploited and maintained in addition to BCP

#### **Systems Mgmt…**

- Tivoli Workload Scheduler
- System Automations
- Tivoli Netview for z/OS
- TDMF and zDMF
- Sterling Connect: Direct for z/OS
- GDPS PPRC, XRC and Active/Active\*
- InfoSphere Q and SQL Data **Replication**

# zPET Workloads

88+ workloads in various categories …

**Customer Modeled:** Simulates customer application flow, complex product integrations, highly available.

**Component/Product Level:** Focused on specific functionality.

**Product Integration:** Focused on integration of two or more products/components

**Crit-sit or APAR driven**: Created to reproduce crit-sit problem or to validate APAR fixes. Run as regression.

For all these flows we do recovery tests by taking out individual or more components

- JES2, OMVS, TCP/IP, VTAM
- CICS TOR, AOR, CPSM
- IMS IRLM, DLI, DBRC, CQS
- DB2, IRLM
- **SMSVSAM**

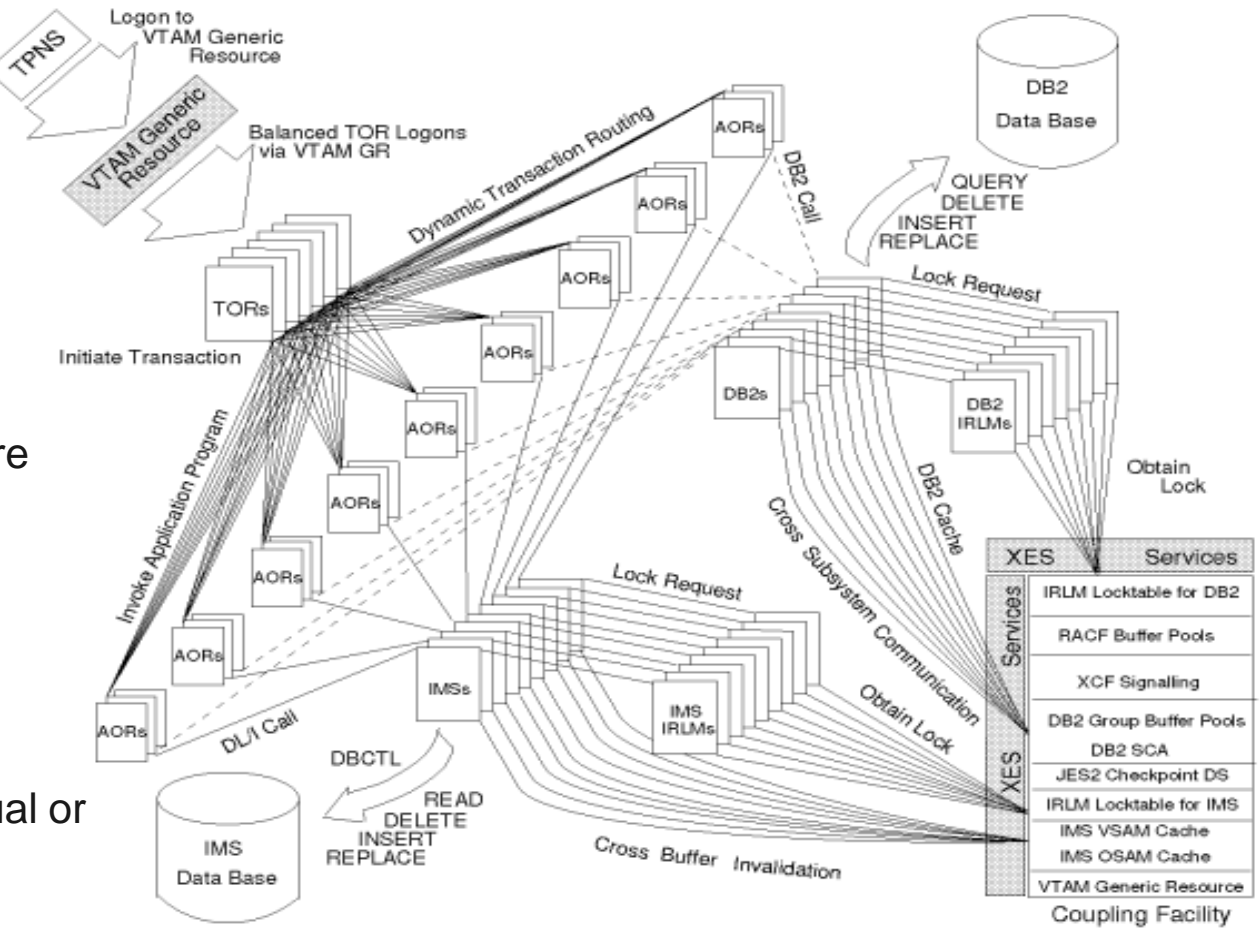

# zPET Infrastructure

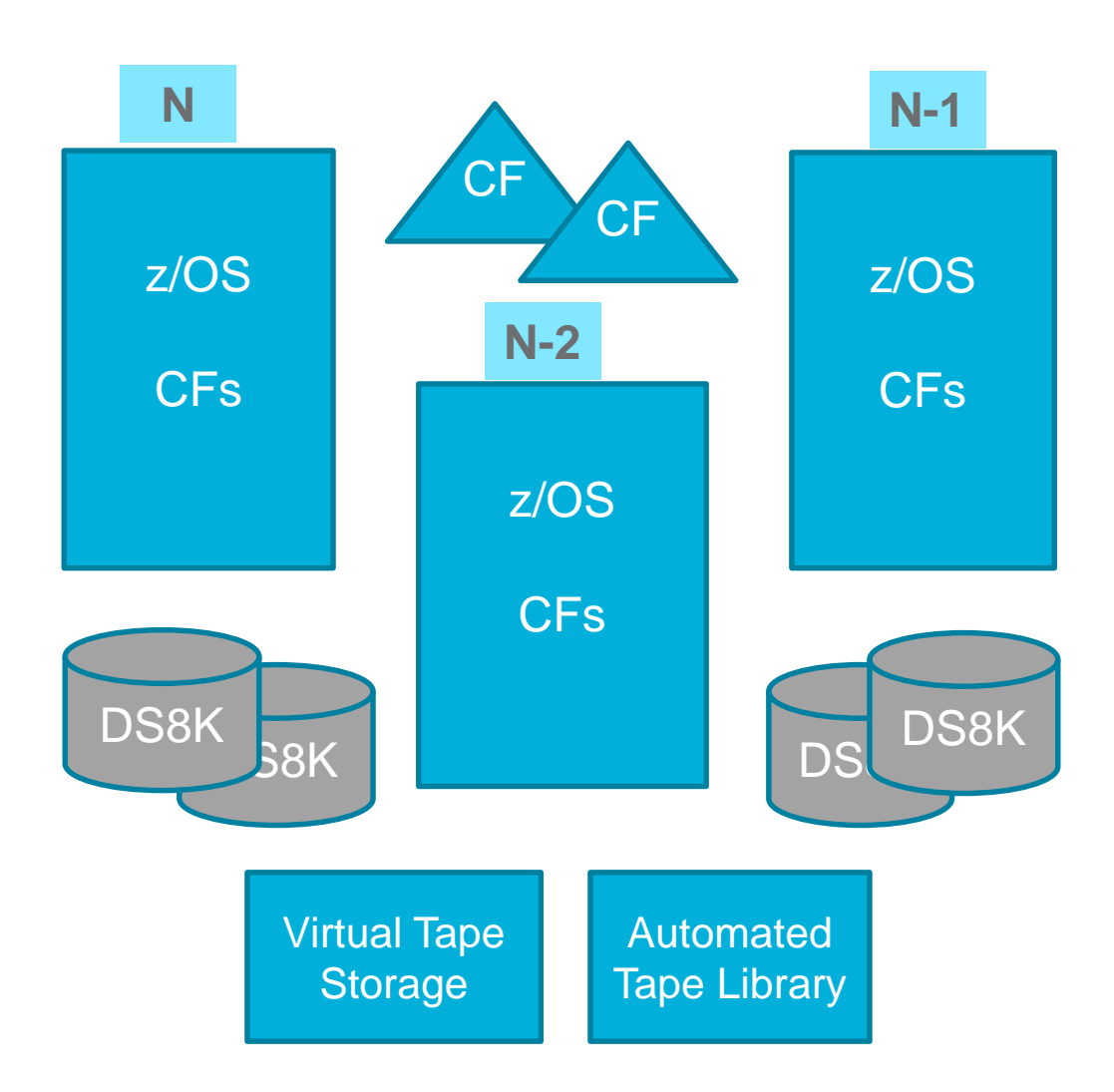

*The most robust Z environment within IBM!*

#### **Environment**

- 16 & 4 way parallel sysplexes **latest GA z/OS release**
- **N, N-1,** and **N-2** IBM z HW
- Mix of DS8Ks **N, N-1,** and **others**
- **Automated Tape Library** and **Virtual Tape System**

**Hardware features –** Exploited as long as they are supported

• Crypto Express • zHyperLink

• zEDC • zHPF

- HyperSwap
- HiperSockets
- Flash
- 
- 
- RoCE
- HyperPAV
- XRC/SDM

liji.<br>Iliy

- **Appropriately aggressive maintenance**
- z/OS | Processor | Storage

# Security Environment

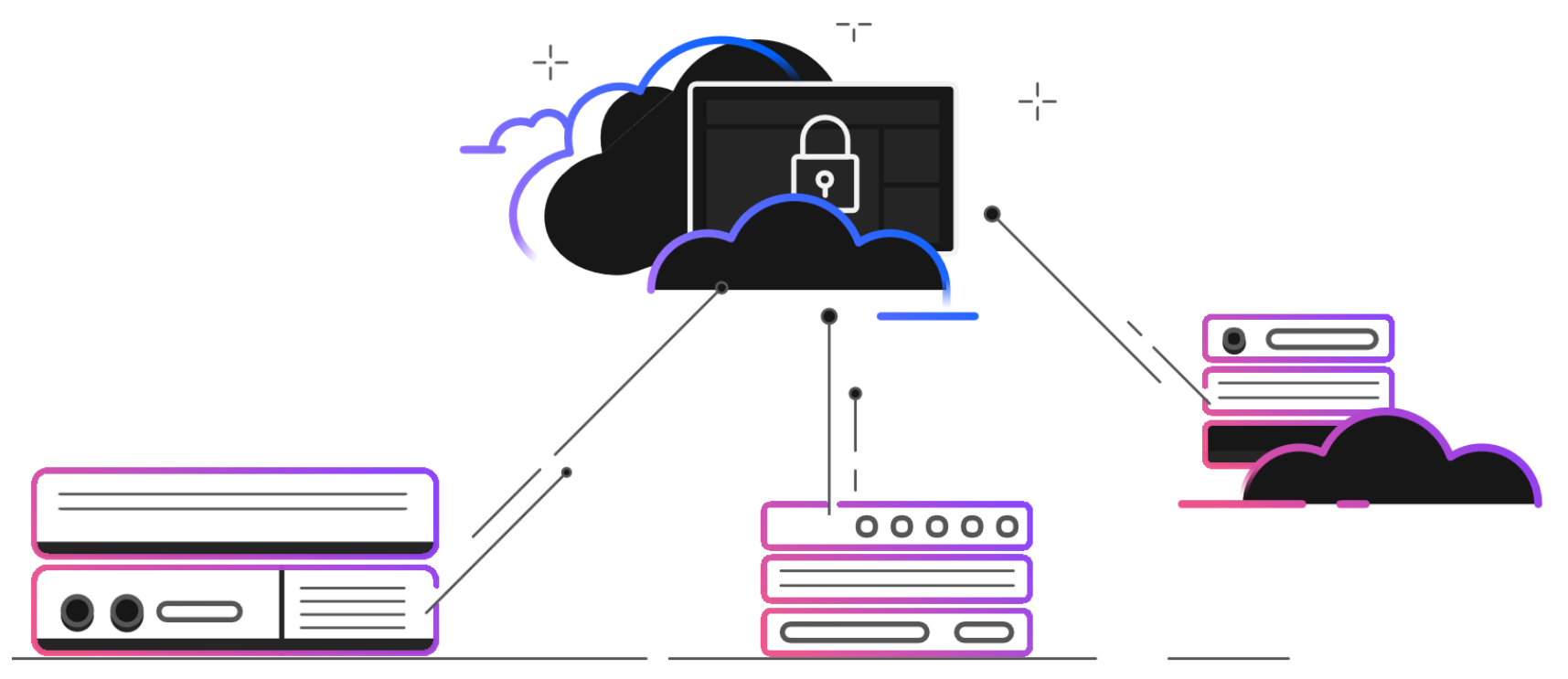

We run the following security products in our environment:

- RACF
- z/OS Integrated Cryptographic Service Facility (ICSF)
- IBM Tivoli Directory Server (LDAP)
- Encryption Facility for z/OS and OpenPGP
- Enterprise Key Management Foundation (EKMF)
- IBM Security Key Lifecycle Manager (ISKLM)
- PKI Services for z/OS

# Cloud Provisioning

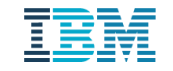

# Background

- IBM z/OS Management facility (z/OSMF) delivers on IBM's strategy for mainframe simplification and modernization
- z/OSMF provides a modern browser based interface to managing the z/OS system
- The first release of z/OSMF was delivered as z/OSMF 1.11 at the same time as z/OS 1.11
- Starting with z/OS 2.2, z/OSMF ships with z/OS

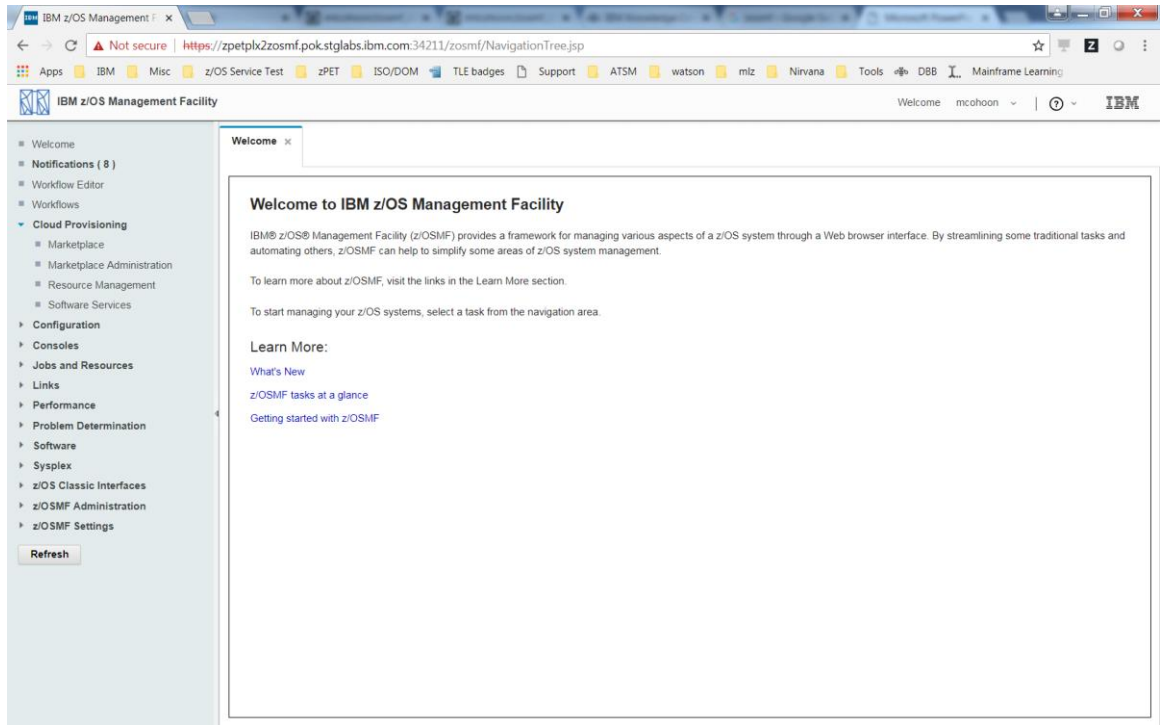

"More than just a graphical user interface, the z/OS Management Facility is intelligent, addressing the needs of a diversified skilled workforce and maximizing their productivity."

"z/OSMF helps system programmers to more easily manage and administer a mainframe system by simplifying day to day operations and administration of a z/OS system."

# IBM Cloud Provisioning and Management for z/OS

- Rapidly provision z/OS software subsystems
- Focuses on the ability to provision multiple workloads in a single z/OS instance
- Accomplished with core constructs:
	- Domains
	- Resource pools
	- Tenants
	- Templates
	- Instances
- Manage the provisioning of middleware resources that can be accompanied using REST APIs

# This sounds great! But...

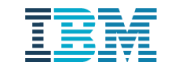

# What will the impact be?

- **Interfaces with various z/OS components and middleware**
- Augment existing systems and processes, not replace them
- **Tools for isolation** 
	- Storage, networking, procs
- Cannot affect existing workloads
	- Only add extra capability

# Our value to the project

- Vast library of middleware used in production
	- DB2
	- MQ
	- CICS
	- IMS
	- z/OS Connect
	- WLP
- **Experts across middleware and base products**

- Custom configuration
- **Hardware** 
	- Crypto
	- etc.

15

## zPET's CP&M Test Involvement

- **Engage early in the release cycle**
- Most customer-like environment due to:
	- Constantly exercised resources (CPU, storage, disk, etc.)
	- Many constant and current workloads running
	- Real environment instead of a development sandbox
- Execute provisioning of numerous different types of software instances (Db2, CICS, IMS, etc.)
- CP&M testing was added on top of a fully packed test schedule
	- Time consuming, manual work in addition to normal day jobs

# Manual Testing Steps

- 1) Log in to z/OSMF (not a security admin user)
- 2) Create a new domain
- 3) Create a new tenant
- 4) Create a new resource pool
- 5) Create a new template
- 6) Approve the template
- 7) Switch users to the security admin and approve the template
- 8) Log back into the original user
- 9) Create a resource pool
- 10) Associate resource pool with the template
- 11) Create a network resource pool
- 12) Create a port range
- 13) "Complete" the network resource pool
- 14) "Complete" the resource pool
- 15) Publish the template
- 16) Run the template
- 17) Ensure the instance was properly provisioned
- 18) Deprovision the instance
- 19) Remove all created resources

# How can we make this simpler?

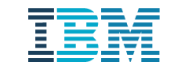

# Shell scripting

- z/OSMF defines REST APIs to interact with services
- **Began with simple GETs using cURL**
- Problems:
	- Single UI actions complex behind the scenes
	- Massive response bodies
	- Timestamp conversion
	- State management
	- z/OSMF plugins APIs can differ

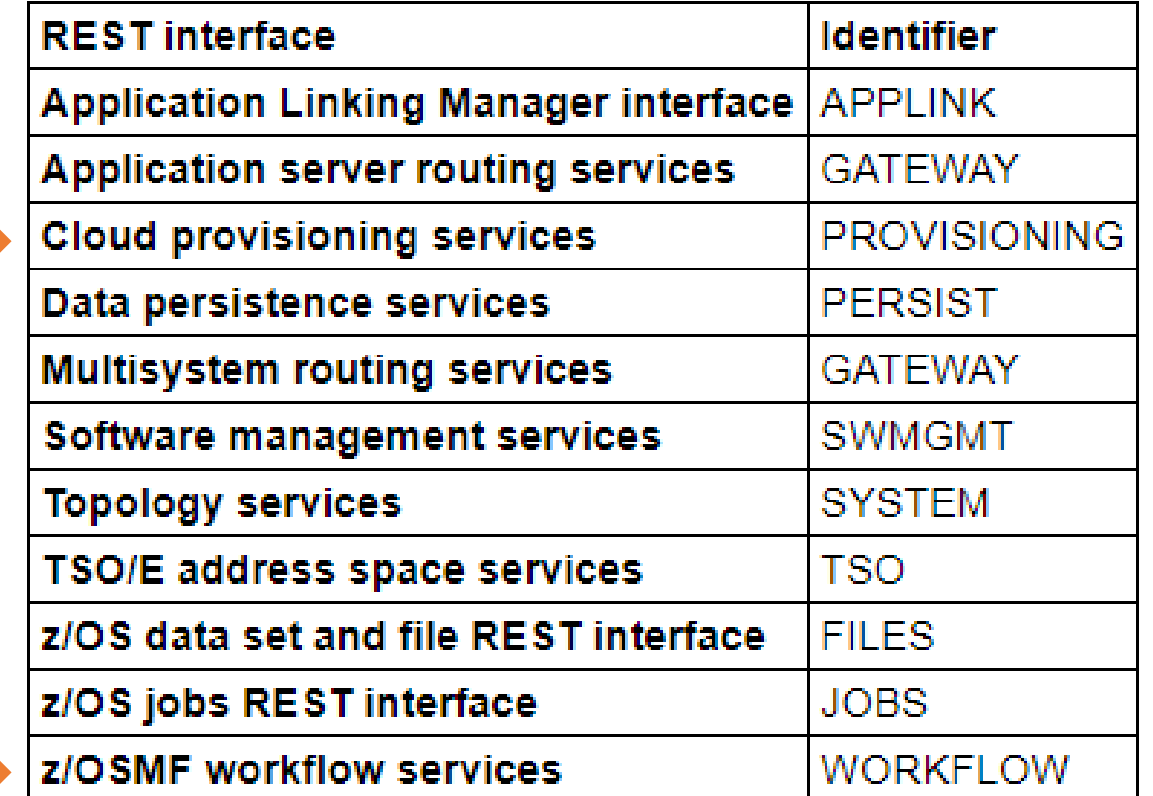

### thon

Chained requests together in Python (ie: create, view, and delete a resource)

- **Maintain state through objects**
- Run numerous threads of execution in parallel
	- Simulate concurrent users (while resources are exercised)
- Robust testing framework
- Allows for simple provision properties file
- **Translated manual testing process into API requests**

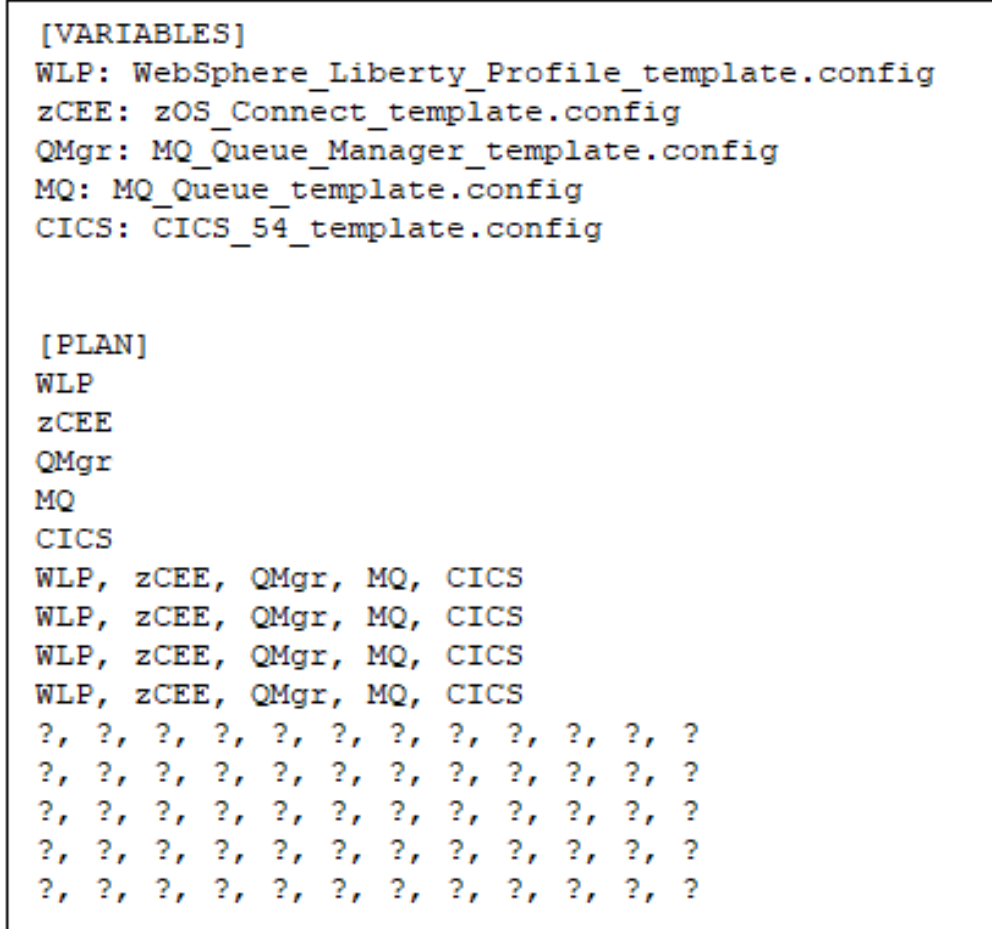

### Biggest hurdle – undocumented APIs!!

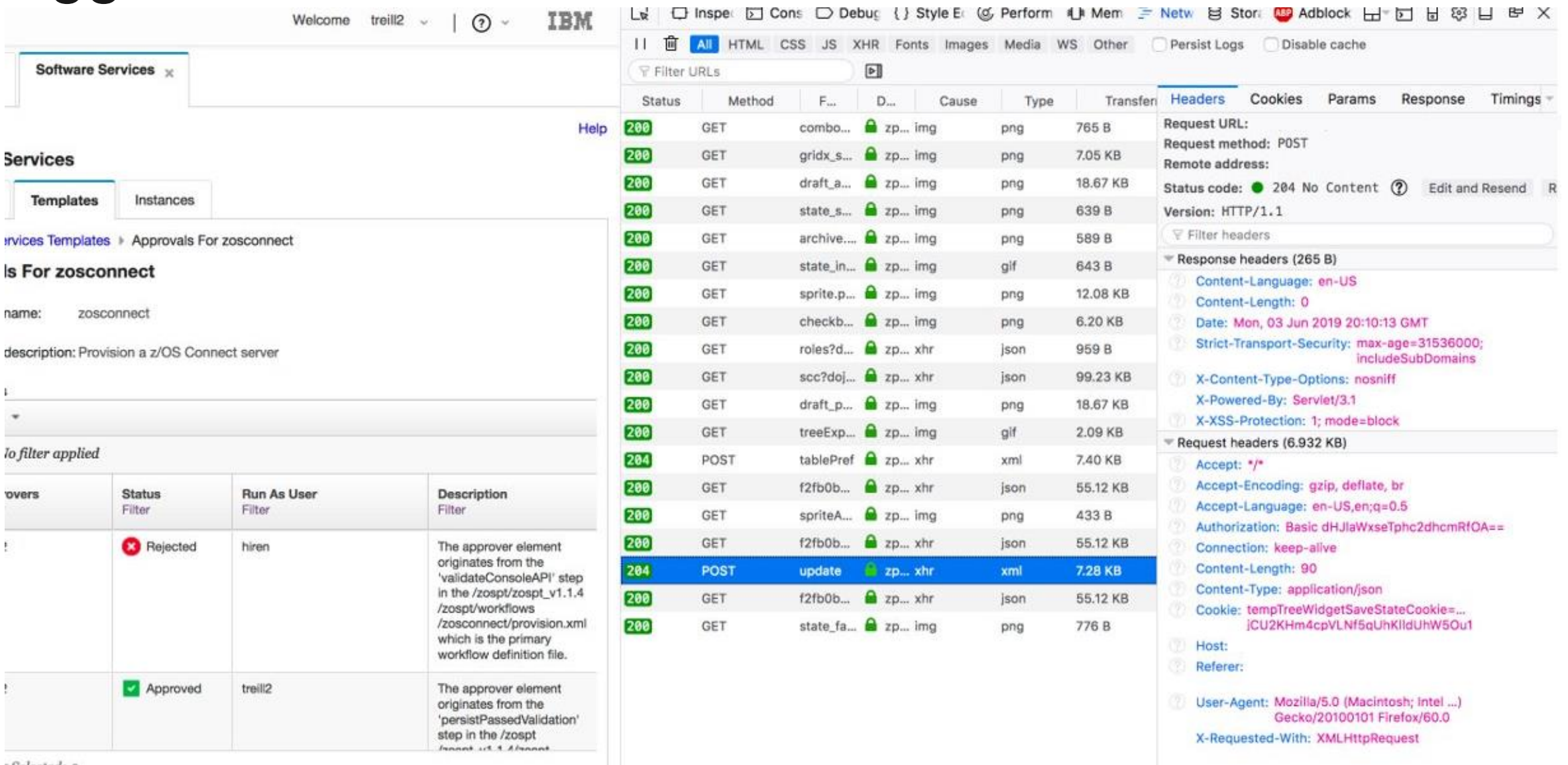

Selected: 0

### Value created

- More test coverage
	- Daily regression
- **"** "Smoke test" for new versions
- **Introduces randomness** 
	- Concurrent provisions conflicts
	- Timing defects
- **Feedback to development to drive improvements** 
	- Externalize more APIs

## zPET – IBM Z Platform Evaluation Test

- Integration test the IBM Z platform in a customer like environment
	- HW, OS, SW stack, workloads and processes
- Act as z/OS and IBM Z HW deliverables' first customer; a sponsor user
- Continuous improvement culture generates tremendous implicit test value
	- Integrate new functions, features, products into the existing environment, adjust workloads to exploit them, just like our clients will
	- Even without explicit test execution integrating and exposing all latest hardware,  $z/OS$ ,  $\sim$ 100 SW products, functions and features, as well as the latest maintenance to one another … 24x7x365
- Explicit testing focused on role based end user scenarios… typically migration, setup, and recovery heavy
- Lots of additional sharing of the environment and data
	- Live demos
	- Environment used for collateral
	- Operational data provided to dev for analytics & POCs
- Provide around the sun operational and execution coverage

## zPET Blog

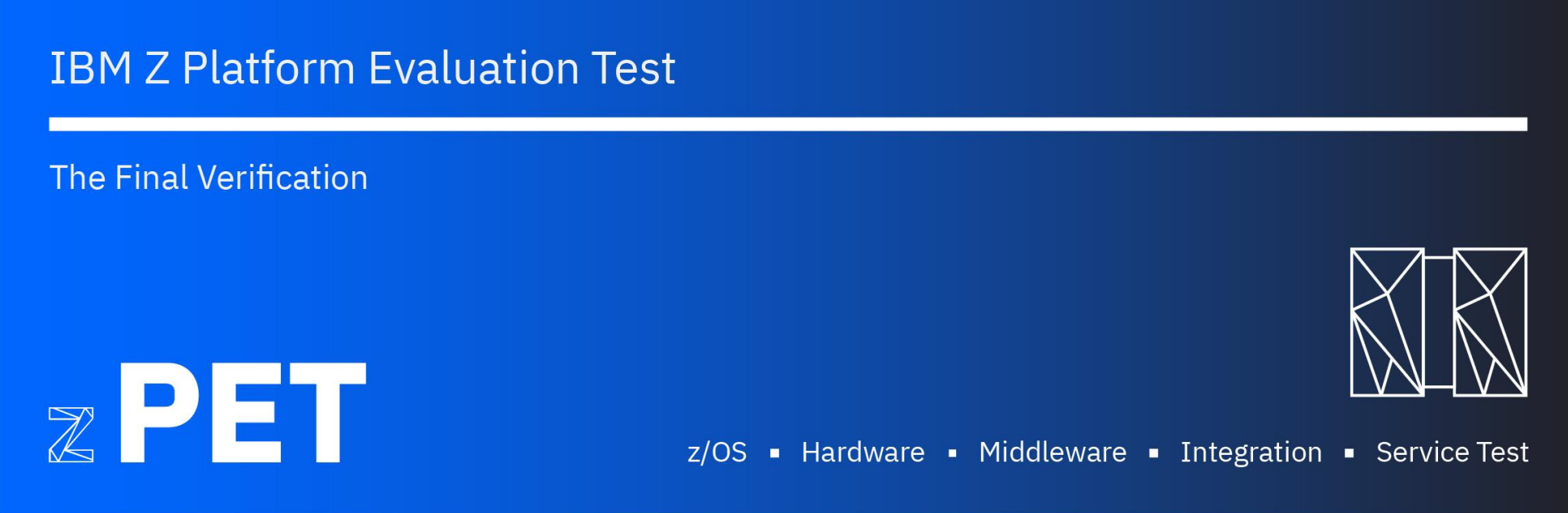

Visit our Blog at: <https://ibm.biz/zPETBlog>

- Articles
- **Tricks, tips, and hints**
- User experiences
- REXX execs
- JCL
- Parmlib members

 $\left[\right]$ iiiii

Questions?

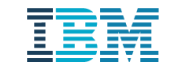